## **Nume´ro 8 – octobre 1996**

#### **Index sommaire**

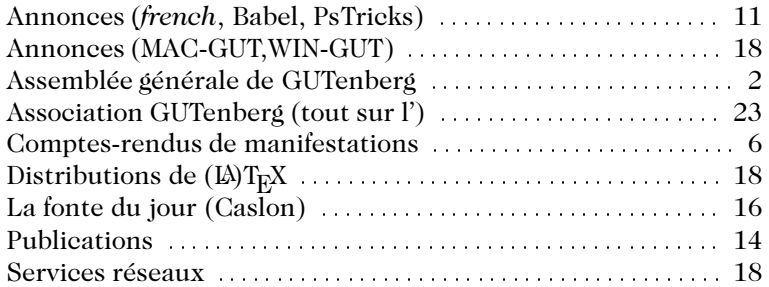

## $Éditorial: le mot du président$

 $\mathrm{C}^\mathrm{OMME}$  je l'ai expliqué lors de l'assemblée générale (voir à la page suivante)<br>nos développements principaux s'orientent selon trois axes stratégiques : l'Internet, les distributions et la formation. L'*Internet* d'abord, ou` les publications GUTenberg sont dore´navant disponibles librement ; l'*harmonisation* de nos différentes distributions ensuite, en les basant sur les sources web2c (augmenté par le moteur ML-TEX pour la francisation) et l'arborescence tds (voir Lettre 6 p. 17-18), une *formation à la carte* et régionalisée enfin, en proposant des cours personnalisés de TEX et LATEX, bien sûr, mais aussi de SGML, HTML, PostScript, etc. (voir *Lettre* 6 p. 19–20).

En page six et suivantes vous pourrez lire un compte-rendu de la conférence TUG'96, qui s'est tenue à Dubna (Russie) en été. Les points forts y étaient les développements autour de PDF et HMTL, les possibilités multi-lingues de TEX avec de nouvelles polices et les prouesses graphiques de METAFONT. En particulier le projet  $\Omega$ , une extension T<sub>E</sub>X à deux octets, est en bonne voie. Il libère TEX de beaucoup de ses limitations internes et offre en même temps une solution normalisée basée sur la norme internationale Unicode pour le codage des textes multi-lingues.

 $L^E$  MONDE T<sub>E</sub>X se prépare donc à tirer un profit maximum de la connectivité<br>mondiale offerte par l'Internet. Pour cela on dispose déjà d'un choix d'outils combinant, à partir du même document source  $\mathbb{F}$ <sub>EX</sub>, une excellence typographique visuelle avec des visions alternatives sous forme électronique et navigable pour W3 ou le doc. Ainsi je suis persuadé que nous pouvons aborder l'échéance du troisième millénaire avec confiance: grâce au travail continu pour adapter les outils TEX à l'environnement informatique en constante mutation nous savons que TEX aura sa place d'honneur au XXI<sup>e</sup> siècle.

GUTenberg

Michel GOOSSENS Président de l'association GUTenberg

#### Compte-rendu de l'assemblée générale statutaire 1996

'ASSEMBLÉE GÉNÉRALE statutaire du Groupe francophone des Utilisateurs de TEX (GUTenberg) a eu lieu le 29 mai 1996 a` 12h15, a` Nanterre (Club Forest Hill City Form, 85 avenue Arago, 92000 Nanterre).

Étaient présentes 84 personnes et il y avait 35 procurations.

L'ordre du jour pour lequel les adhérents avaient été convoqués se composait des points suivants :

- 1. Rapport d'activités. Vote.
- 2.Rapport financier. Vote.
- 3.Orientation de l'association.
- 4.Modifications des statuts :
	- –l'article 2 est augmente´ de:
		- « de proposer à la vente auprès de ses adhérents, tout matériel contribuant aux objectifs de l'association, comme par exemple des livres ou des logiciels de la chaîne éditoriale.» ;
	- –dans l'article 8, toutes les occurrences de par personne morale sont remplacées par par personne morale, et par site.
- 5.Divers.

#### **Rapport moral**

Il a été présenté par le président Michel Goossens. Nos activités durant l'année écoulée ont été:

1.**Les publications** (*Lettres* et *Cahiers*) de GUTenberg sont maintenant disponibles sur Internet à l'adresse

ftp://ftp.univ-rennes1.fr/pub/GUTenberg/publications

- Depuis la dernière assemblée générale sont parus :
	- –*Cahier 20* : mai 1995 (Codages, Unicode, Omega) ;
	- –*Cahier 21* : juin 1995 (actes de GUT95) ;
	- –*Cahier 22* : septembre 1995 (Ligatures & caractères contextuels);
	- $-Cahier 23$ : avril 1996 (FAQ: Questions souvent posées);
	- –*Lettre 6* : janvier 1996 (36 pages ! Formations, Comptes-rendus A.G. 95,
		- TUG'95, articles courants, annonce Litiel ; fonte du jour = *Gill Sans*) ;
	- –*Lettre 7* : avril 1996 (24 pages Compte-rendu CyrTUG'95, invitation TUG'96 a` Doubna, Distributions ; fonte du jour = *Times Roman*).

Des sujets déjà envisagés pour les prochains numéros sont le TEI *(Text Encoding Initiative*), un numéro courant, la typographie digitale (le caractère Courier), le système  $\Omega$ , la composition arabe, etc.

2. L'harmonisation des distributions (PC, Mac et Unix) est en cours et sera basée sur le TDS (voir pages 17 et 18 de la *Lettre 6*) et la distribution web2c de Karl Berry. Un groupe de travail animé par Éric Picheral suit de très près les derniers développements dans ce domaine et à terme nous espérons que nos différentes distributions pourront être basées sur les mêmes sources.

En attendant l'aboutissement de ce développement, GUTenberg propose actuellement :

- $-Euro-OzT<sub>F</sub>X$ : version 2.3 depuis décembre 1995; cette version pour Mac
- est gelée et n'est plus distribuée que sur demande ponctuelle (voir page 18).  $-Mac-GUT$ : basée sur CMacTeX de Thomas Kiffe<sup>1</sup>; c'est la nouvelle version
- de TEX que GUTenberg distribue. La francisation a été programmée par

<sup>1.</sup> http://www.math.tamu.edu/ tkiffe/cmactex.html

Yannis Haralambous. Une version de test est présente sur le doc<sup>2</sup> distribué lors de la journée du 29 mai. Pour plus d'information voir page 18.

- –DOS-GUT : version 1.2 (base´e sur gtex de Ryu Young et web2c de K.Berry) ; cette distribution pour la plate-forme MSDOS n'est plus activement développée ; elle est présente sur le doc distribué lors de la journée du 29 mai.
- –WIN-GUT : version intégrée pour Windows 95 (et 3.1) par Pierre Legrand. Une version de test est présente sur le doc distribuée lors de la journée du 29 mai. Pour plus d'information voir page 18.
- –Depuis plusieurs années GUT distribue sur Unix TEX avec le moteur MlTEX et des versions pré-compilées pour les architectures les plus utilisées ; une mise a` jour pour tenir compte du standard TDS est en cours. –OpenVMS et AXP (stabilite´).

Historiquement ces distributions étaient surtout distribuées sur supports magnétiques (disquettes, cartouche). Même si des demandes pour ces supports seront encore honorées, il est préférable de récupérer les distributions désirées directement sur notre serveur a` Rennes (voir pages 18 et suivantes pour plus de précisions). Dans le futur nous comptons distribuer des mises à jour une ou deux fois par année sur doc, support peu cher et pas encombrant.

- 3. Journées. Depuis le congrès début juin 1995, il n'y a eu d'organisée que cette journée du 29 mai 1996. Toute proposition de thème et de conférencier serait bienvenue!
- 4. Les serveurs réseaux sont de plus en plus étoffés :
	- **serveur WWW** http://www.ens.fr/gut/
	- **serveur FTP** ftp://ftp.univ-rennes1.fr/pub/GUTenberg

avec les distributions, les archives des listes de distributions, les publications

**liste de discussion** gut@ens.fr

**miroir CTAN** ftp://ftp.loria.fr/pub/tex/ctan

**LATEX Navigator** http://www.loria.fr/tex/

- 5. Les formations. Cette activité est animée par Daniel Flipo, avec l'aide de Barbara Auzéby. Un éditorial y fut consacré dans la Lettre 6, où à la page 19 nous donnions aussi quelques exemples de formations offertes. Nous nous efforçons à offrir une approche uniforme même si un développement personnalisé peut être négocié avec les formateurs. Un appel est lancé pour élargir notre base de formateurs dans les différents coins de France. Il est à signaler que nous choisissons nos formateurs avec soin pour qu'ils soient bien qualifiés pour adapter le cours au niveau demandé (débutant, utilisateur confirmé) mais qu'à part cela chaque enseignant intervient indépendamment de GUTenberg.
- 6. Relations externes. Depuis juillet 1995 Michel Goossens est aussi président de TUG pour une période de deux ans. Comme dans le passé GUTenberg a activement contribué aux projets  $\Omega$ ,  $\operatorname{\mathbb{M}pX3},$  et plusieurs de ses membres ont été actifs dans les différents groupes de travail ou des collaborations dans le monde TEX (par exemple le standard TDS, le doc T<sub>E</sub>X live présenté à la journée). De plus une aide financière fut offerte à TUG'95 (en Floride) et EuroTeX'95 (à Arnhem). Enfin un «ambassadeur» de GUTenberg sera envoyé à TUG'96 à Doubna (Russie) pour y représenter l'Association (voir note 3 ci-dessous).

Ce rapport a été approuvé par l'assemblée générale à l'unanimité.

<sup>2.</sup> Un «*disque optique compact*» est la dénomination officielle en Francais pour un CDROM.

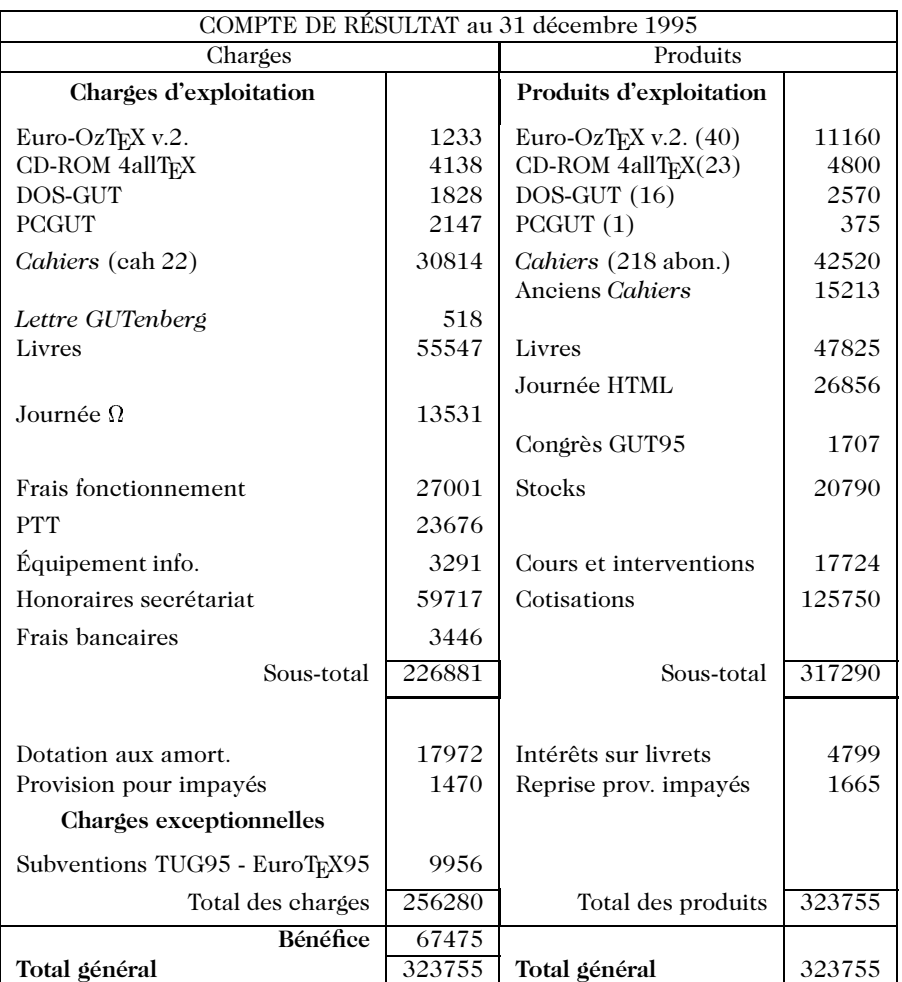

#### **Rapport du trésorier**

Il a été présenté par le trésorier Pierre Legrand et la comptable Barbara Auzéby. Ce rapport a été approuvé par l'assemblée générale à l'unanimité. Il se trouve après ce compte-rendu.

#### **Modifications des statuts**

Les deux modifications proposées par le CA ont été approuvées à l'unanimité, sachant que le prochain CA devra préciser la notion de site dans le règlement intérieur.

#### **Tirage au sort**

Une participation financière de l'association (décision du CA du 21 mars 1996) a été allouée comme soutien à la conférence TUG de Dubna. Le tirage au sort en désigne comme bénéficiaire Luc Weber, ou sinon Bernard Gaulle<sup>3</sup>.

<sup>3.</sup> Après la Journée il est apparu qu'aucune de ces deux personnes ne pouvait se rendre à Doubna. Ainsi nous avons décidé de demander à l'institution dont faisait partie le bénéficiaire original, c'est-à-dire l'Observatoire de Genève, de désigner un remplaçant. C'est ainsi que finale-

L'assemblée générale est close vers 12h45.

*Compte-rendu fait a` Paris le 8 septembre 1996* par Jacques BEIGBEDER

#### **Rapport financier**

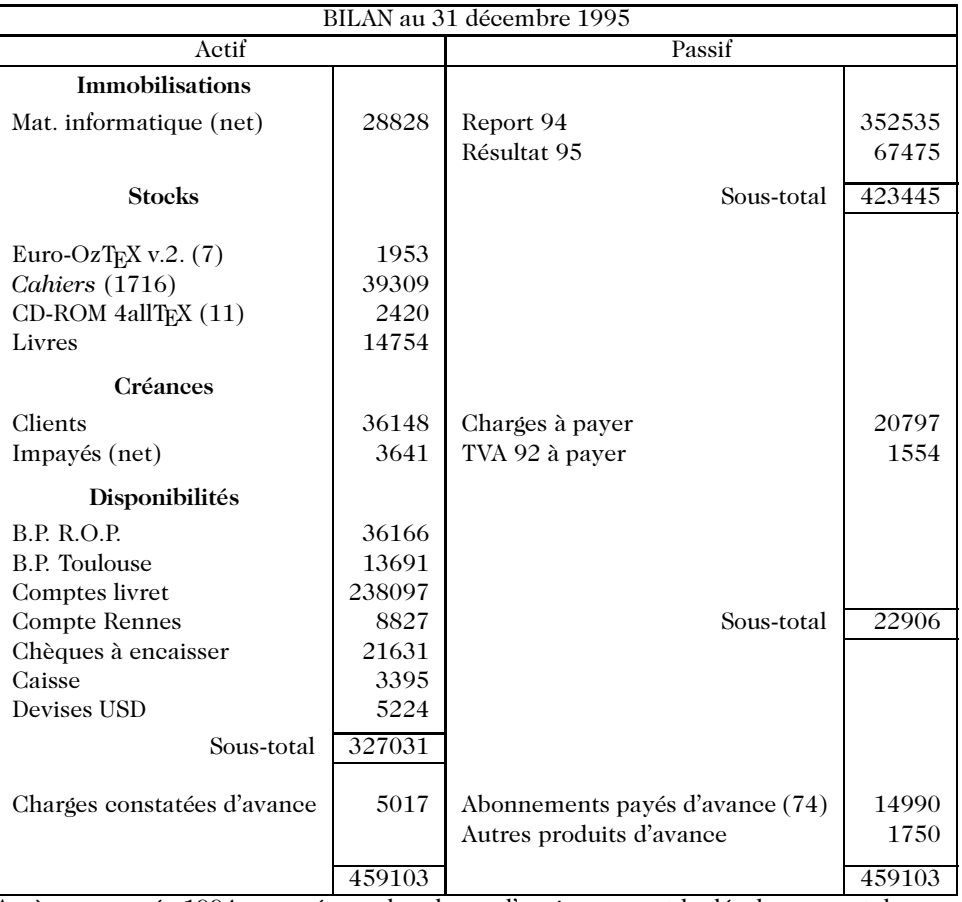

Après une année 1994 marquée par la relance d'anciennes – et le développement de nouvelles – activités (cf bilan du 31/12/94 publié dans la Lettre 6), 1995 a été une année de consolidation pour l'association, s'appuyant sur une bonne organisation et des activités diversifiées.

Ainsi, nos activés au cours de l'exercice 95 ont permis de réaliser un résultat positif de 67 KF, en nette amélioration par rapport à 1994 (9,5 KF). Cette amélioration s'explique a` la fois par une augmentation de notre chiffre d'affaires (+14,7% par rapport a` 1994) et par une baisse de nos frais généraux  $(-12%)$ 

En 1995, le nombre d'adhérents de l'association a légèrement augmenté (264 individuels, 82 organismes) par rapport à 1994 (248 individuels, 74 organismes), bénéficiant de relances plus systématiques des anciennes adhésions, et des diverses journées organisées (cf ci-dessous). le nombre d'abonnés aux *Cahiers* peut paraître en diminution  $(218$  contre 282 en 1994), mais il faut noter que le système de comptabilité a changé

ment Gilles Simond a fait le voyage à TUG'96. On lira son compte-rendu de la conférence en page 6 et suivantes.

afin d'isoler les abonnements payés d'avance pour des *Cahiers* prévus pour 1996 ou au delà. Le nombre *global* d'abonnés comparable aux 282 de 1994 est donc de 292. La vente de distributions GUTenberg est une activité stable – à noter que 1995 a vu une nouvelle distribution pour DOS (avant la distribution pour Windows en 1996), et la participation de GUTenberg au succès du CD-ROM 4allTEX développé par NTG. L'activité de revente d'ouvrages qui démarrait fin 1994 a connu un grand succès, grâce en particulier à la parution du *EITEX guide pratique* version  $2\varepsilon$  en juin 95.

Le succès de la journée  $\text{M}\text{E}X2_\varepsilon$  en 1994 ayant incité l'association à renouveler l'expérience, trois manifestations ont été organisées durant l'exercice 1995 – le bénéfice dégagé sur la journée HTML permettant ainsi à GUTenberg d'apporter son support financier à la journée de présentation d' $\Omega$  en mars 95. Le congrès GUT95 organisé sur deux jours et réunissant 65 participants a été équilibré malgré des frais d'organisation très importants.

Les frais généraux de l'association ont diminué en 1995 – d'une part parce que de nombreux achats de matériel informatique avaient été effectués en 1994 pour équiper le secre´tariat et les responsables des distributions – et d'autre part parce qu'aucun membre de l'association n'a été mandaté pour participer aux congrès EuroTEX95 ou TUG95 (contrairement à 1994 où GUTenberg avait participé aux deux conférences). GUTenberg continue cependant à verser une subvention aux bourses de ces conférences.

L'importance du bénéfice réalisé en 1995 contribue à augmenter la trésorerie de l'association, qui dispose fin 95 de plus de 327 KF en disponibilités, la majeure partie placée sur livret. Ces liquidités permettent à GUTenberg d'envisager pour les années à venir d'organiser d'autres congre`s, de prendre l'initiative de nouvelles distributions (sur CD-ROM par exemple) et de continuer à apporter son soutien au développement de projets internationaux. Pierre Legrand et Barbara Auzeby

### **TUG'96 - ΠΟΛΥΤΕΧ / ΤΕΧ polyglotte**

*Compte-rendu de la re´union TUG'96 a` laquelle a assiste´ Gilles* SIMOND *qui a* bénéficié du voyage offert par l'association GUT pour la représenter à ce col*loque (voir La Lettre 7, page 4). Les actes sont parus comme numéro spécial de la revue TUGboat n*<sup>o</sup> *2, volume 17.*

VUG'96, la 17<sup>e</sup> conférence internationale des T<sub>E</sub>Xistes se tenait cette année en Russie, plus précisément à Doubna, dans la région de Moscou. Doubna est une de ces villes «scientifiques» de la période soviétique fondée en 1956 en même temps que le *Joint Institute for Nuclear Research* (JINR), l'équivalent du CERN russe, qu'elle héberge. Située sur les berges de la Volga, dans une région très boisée à 120 km au nord de Moscou, Doubna est une très agréable petite ville. À part les nouveaux quartiers qui se développent aux alentours, le centre ville et le JINR ont été construits en pleine forêt, et se promener en ville ou en ce qui nous concerne, se rendre aux sessions de TUG'96 fait plutôt penser à une ballade dans les sous-bois. En fin de journée, alors que le soleil à cette latitude, tarde à se coucher, les berges de la Volga sont très prisées pour la baignade et la promenade par les habitants de Doubna et les T<sub>EX</sub>istes participant à la conférence.

Lors de la cérémonie d'ouverture, Irina Makhovaya (*cyrTUG* et *Mir Publishers*, Moscou) fit remarquer que la tenue de cette conférence TUG en Russie était un événement marquant pour tous les TRXistes de Russie et des pays d'alphabet cyrillique en mentionnant que cette année on célébrait aussi les  $300$  ans de la marine russe et le  $40^e$ anniversaire de Doubna et du JINR.

Je dois préciser que le JINR avec TUG et *cyrTUG* ont remarquablement organisé cette conférence, dans une ambiance très sympathique et conviviale, tant pour les sessions, le logement, les repas, que pour les moyens informatiques (terminaux X, stations et PC, tous sur le réseau internet) mis à la disposition des participants. Juste pour faire regretter un peu plus à tous les T<sub>EX</sub>istes «étrangers » de ne pas avoir fait le voyage à Doubna.

Les participants russes furent bien sûr en majorité écrasante (51) parmi les 15 pays représentés, en particulier Suisse (4), USA (4), Allemagne (3), Hollande (3), UK (2), Tchécoslovaquie (2), France (2), mais aussi Hongrie, Suède, Belgique, Norvège, Espagne et Canada. La diversité de «caractères» des pays présents montre bien que TFX, aujourd'hui polyglotte, a su apprendre la plupart des langues avec des alphabets latins et qu'il est temps maintenant pour lui d'apprendre à lire et à écrire avec d'autres alphabets. Tous les amateurs et experts de TEX ne peuvent que se féliciter de l'engouement croissant pour TEX dans les pays «cyrilliques» et des nombreux de´veloppements qu'il engendre.

*TEX et le Cyrillique* Il existe de nombreuses versions cyrillique de TEX: *cyrTUG*, Protvino, NCC-LaTEX, ViTEX, VTEX, toutes basées principalement sur emTEX, et autant d'extensions cyrilliques des polices CM avec différents codages (mais portant parfois le même nom !). Cette diversité de système T<sub>E</sub>X, de polices, et de codages est le résultat de la rapide progression de TEX en Russie ces dernières années, alors qu'il n'y avait aucun standard établi, mais aussi un grand nombre d'ordinateurs et de systèmes d'exploitation différents. Il existe par exemple au moins 2 codages sous Unix et Mac : ISO 8859-5 et KOI-8, de même sur les PC : les codes-pages 866 et 1251. Et, de la même manière que pour l'alphabet latin en Europe occidentale, il existe plus de 60 langues en Europe de l'Est et en Asie qui utilisent des variantes de l'alphabet cyrillique.

De nombreuses pre´sentations : **Irina Makhovaya**, **Olga G. Lapko** (Mir Publishers, Moscou), **Peter A. Ovchenkov** (Moscou), **Ludmila Znamenskaya** (Krasnoyarsk, Russie), Karel Piska (Prague, République Tchèque) ont abordé ces problèmes sous des aspects diffe´rents et il est e´vident que jamais le besoin d'un *Russian TEX* unifie´ ne s'est autant fait sentir.

Mikhail I. Grinchuk (Moscou) nous a rappelé les différences entre les règles typographiques russes et anglaises pour la présentation d'articles scientifiques : l'utilisation de polices différentes pour les théorèmes, de guillemets, de tirets, de pointillés et de règles de ponctuation différentes, de symboles mathématiques différents mais aussi la facon de couper les formules et les équations : en russe l'opération ou la relation est recopiée sur la ligne suivante. Pour l'instant la plupart de ces différences ne sont pas prises en compte par les styles TEX, LATEX standard.

*TEX et UNICODE* Yannis Haralambous (France) a présenté les derniers développements d'Ω et surtout des polices  $\Omega$ Times et  $\Omega$ Helvetica (après Computer Modern, Times et Helvetica sont les polices les plus couramment utilisées avec T<sub>E</sub>X). Pour mémoire,  $\Omega$  est une extension de TEX qui permet de traiter de façon générale tous les langages et leurs écritures. Pour cela  $\Omega$  utilise un codage 16 bits basé sur la norme UNICODE et fait appel à des processeurs (filtres) spécifiques pour les différents traitements de chaque langage : conversions d'entrée (différents codages), traitements internes (représentation unique) et format de sortie (typographie, sens d'écriture, ...).

> Vu l'immensité du travail nécessaire à l'extension complète des polices Computer Modern à UNICODE (développement en cours utilisant virtual METAFONT),  $\Omega$ Times et  $\Omega$ Helvetica sont des polices PostScript qui permettront d'utiliser  $\Omega$  rapidement (en principe avant le prochain CD-ROM teT<sub>E</sub>X prévu début 1997).  $\Omega$ Times et  $\Omega$ Helvetica sont des polices virtuelles : 16 bits UNICODE plus des caractères typographiques (ligatures), capables de produire tous les caractères nécessaires à TEX, avec la qualité de TEX et constituées de différentes polices 8 bits PostScript ou *Glyph containers* : Common, Latin, IPA, Greek, Cyrillic, ...

> Richard J. Kinch (Floride, USA) a présenté la version UNICODE de TrueTEX, un système TEX pour l'environnement MS-Windows, décrit les solutions utilisées pour adapter TrueT<sub>E</sub>X à UNICODE et les développements encore à effectuer pour obtenir une

adaptation complète. TrueTFX utilise par exemple, une base de données unifiée des noms de caractères (1108) des polices T<sub>E</sub>X et UNICODE, une base de données des codages (28) qui indique dans quelle police est utilisé tel caractère (3415 entrées), une base de données qui associe les noms des polices TFX aux codages, une base de données des codages non TFX, etc. Parmi les développements à venir, Richard J. Kinch propose de formaliser et de standardiser ces bases de données, d'adapter les formats  $t$  fm, vf, dvi et tout les programmes utilisant dvi, d'adapter les styles, les macros et les \special aux caractères 16 bits, etc. *T<sub>E</sub>X et les* **Dag Langmyhr** (Norvège) a décrit StarT<sub>E</sub>X, pour Star(ter)T<sub>E</sub>X, dont le but est de sim-<br> *néophytes* plifier la rédaction de documents simples pour les étudiants débutant avec ET<sub>E</sub>X et T<sub>E</sub>X *plifier la rédaction de documents simples pour les étudiants débutant avec LATEX et TEX* à l'Université d'Oslo. L'idée de StarTEX est de fournir un ensemble de commandes de marquage base´ sur TEX, plus simple, plus robuste, produisant des messages d'erreurs plus compréhensibles pour les néophytes et surtout une meilleure gestion des erreurs que L'IFX. Dans tous les cas une sortie est produite et les éventuelles erreurs sont soit simplement corrigées, soit traitées le plus efficacement possible. Pour cela, StarTEX est construit comme un nouveau format basé sur plain TEX, la syntaxe \xxxx des commandes TEX et LATEX est remplacée par <xxxx> à la manière HTML

qui est plus familière aux étudiants (merci au WWW !). Pour éviter tout problème, les commandes de TRX et LATRX sont inaccessibles, et il n'y a aucun caractère spécial (à part <). Bien sûr StarTEX n'est pas un concurrent de LATEX, il n'en a ni la volonté ni les possibilités, mais il apparaît comme un bon apprentissage des concepts des «langages de balisage» et une bonne introduction à L'ATEX. Dag Langmyhr n'a pas choisi, avec raison, HTML (inutilement complexe) et ses diverses extensions, mais il aurait aussi pu se tourner vers SGML et ses DTD. StarTFX fut l'une des présentations récompensées lors de cette conférence.

*T<sub>EX</sub>* et *la* L'importance de plus en plus grande de la publication électronique a fait apparaître de nouveaux formats de documents, HTML mais aussi PDF qui permet d'obtenir un document électronique avec la qualité typographique de TEX. Le format DVI directement produit par TFX ne dispose pas de la plupart des fonctionnalités qui rendent la visualisation des fichiers PDF agréable. Par exemple, la recherche, les *bookmarks*, les *codepages*, les liens hypertextes, les images et même les films disponibles avec AcrobatReader d'Adobe (produit commercial disponible gratuitement pour l'instant) ou xpdf (complètement gratuit et disponible sur le réseau). TEX ne peut pas ignorer ce nouveau mode de publication pour lequel le format DVI n'avait pas été conçu au départ et de nombreux TEXistes cogitent...

> **Laurent Siebenmann** (France) a fait 3 propositions d'extensions du format DVI pour le rendre mieux adapté à la publication électronique, tout en conservant sa portabilité et en restant compatible avec le format actuel. Le format DVI est, de fait, la représentation la plus simple de la sortie de TEX, il est beaucoup plus simple et compact que PostScript et PDF, ceci en fait un bon concurrent pour la publication sur le réseau. Il s'agirait d'abord de remplacer les polices virtuelles utilisées dans les fichiers DVI qui rendent ceux-ci non portables, par des polices «atomiques» a` l'aide d'un programme comme dvicopy. Pour cela il faudrait comple´ter les polices «atomiques » actuelles de Computer Modern probablement à partir des polices EC (caractères accentués, et spéciaux). Puis créer un système d'inclusion de graphiques multi-standard à la manière des programmes comme dviwin où un filtre est défini pour chaque format graphique (PCX, BMP, GIF, XPM, ...). Le fichier DVI serait accompagne´ des graphiques dans plusieurs formats et seul le format le plus approprié serait utilisé. Enfin d'une manière générale, il faudrait que des \specials spécifiques puissent être convertis par un utilitaire *ad hoc* fourni ou simplement ignoré (mais signalé) par le programme de visualisation ou d'impression.

> Peter Sojka (Brno, République Tchèque) nous a présenté T<sub>EX2</sub>PDF, une modification de TEX, plus précisément un patch à cweb.tex, qui permet de produire directement

*publication e´lectronique*

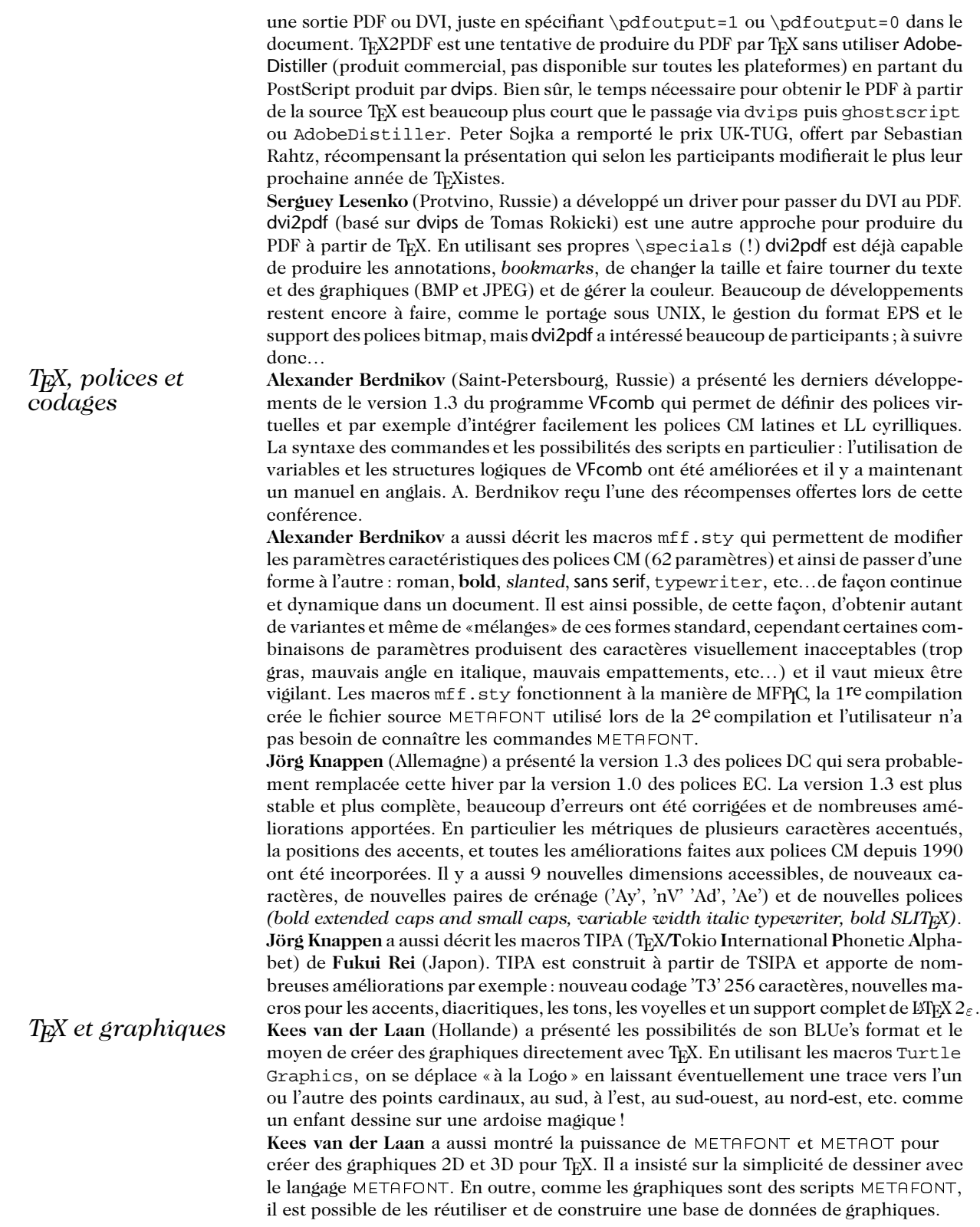

Alexander Berdnikov a décrit les macros de pmgraph.sty, une extension de l'environnement picture de L'ATEX. pmgraph.sty permet de tracer des vecteurs à toutes les pentes possibles pour les lignes en L'AFX, de placer des flèches aux extrémités ou au milieu des vecteurs dans n'importe quel sens, de tracer des cercles de n'importe quel diamètre. Il possède aussi plusieurs type de boîtes (ovales, pointillées, losanges, ...) avec différents types de coins et ombres. Une autre caractéristique intéressante : la taille du dessin est calculée automatiquement en fonction de la largeur du texte, et le dessin est place´ correctement quelque soit l'environnement twocolumn, list, itemize ou enumerate utilisé.

*T<sub>EX</sub>* et tourisme Il n'y a pas eu seulement à boire et à manger pour tout le monde durant cette conférence : les participants ont aussi eu beaucoup à voir lors des excursions organisées. Tous font maintenant partie des heureux privilégiés qui ont visité le monastère de la Trinité Saint–Serge à Sergiyev Posad (ex Zagorsk). Avec ses onze églises magnifiquement décorées, son clocher haut de 80 mètres et son mur d'enceinte (12 mètres de haut, 1,2 kilomètre de long et neuf tours), c'est l'un des monuments architecturaux le plus important de la Russie médiévale. Construit au XIV<sup>e</sup> siècle, le monastère fut ensuite transformé en forteresse au XVI<sup>e</sup> siècle pendant le règne d'Ivan le Terrible, il est aujourd'hui le centre de l'Église orthodoxe russe (académie de théologie de Moscou). Et le palais construit pour abriter Pierre le Grand au XVII<sup>e</sup> siècle héberge aujoud'hui une fantastique collection d'art religieux russe (icônes, livres, reliques) datant du XIV<sup>e</sup> au XIX<sup>e</sup> siècle. Cette visite fut possible grâce à Andrey Slepuhin participant à TUG'96 et T<sub>E</sub>Xiste au monastère. Il y eut aussi une excursion en bateau sur la Volga qui s'est terminée le soir par un copieux et chaleureux pique-nique et une visite du musée de la petite ville de Kimri, où on fabrique traditionellement des chaussures, qui retrace l'histoire de la ville depuis le temps des mammouths jusqu'a` aujourd'hui. Du «vieux » et intéressant pour tout le monde donc ! Je ne peux évidemment pas oublier un «Diner sur l'herbe » improvisé avec maestria par nos hôtes du JINR dans le parc en face de l'hôtel, sur les berges de la Volga. C'était le soir du retour de Sergiyev Posad plus tardif que prévu à cause d'une panne du bus qui nous ramenait. De l'imprévu agréable donc puisqu'il garantit des souvenirs inoubliables pour tous les participants. Pour cela, pour avoir goûté à l'hospitalité russe et pour tout le reste je remercie TUG, *cyrTUG*, le JINR et bien sûr GUTenberg qui m'a invité à cette conférence.

> Gilles SIMOND Observatoire de Genève CH–1290 Sauverny, Suisse Gilles.Simond@obs.unige.ch

- Appel à bonne volonté-

#### Congrès GUTenberg 1997

Le CA de l'association GUTenberg souhaite qu'il y ait un congrès en 1997 et cherche un(e) volontaire pour l'organiser, et notamment pour proposer un lieu qui soit à la fois bon marché, facile d'accès et agréable ! S'adresser au bureau de l'association.

#### **Annonces diverses**

#### **Nouvelles** *french*

En dehors de quelques corrections mineures apportées à l'extension *french*, la distribution générique V3,46 du 4 juillet 1996 avait deux objectifs essentiels:

- 1° corriger en LATEX, codage de fonte T1, les lettres accentuées en mode mathématique (dans le cas d'une utilisation de kbconfig).
- 2<sup>o</sup> apporter une solution à l'utilisation de *french* en option de *babel* (3.5e). La situation semble maintenant assainie mais je ne saurai trop vous recommander la prudence car je suis loin d'avoir fait des tests exhaustifs. Je rappelle qu'il existe quelques restrictions dont il est fait mention dans la documentation de *french* (ALIRE.[dvi,ps]). Le fichier mybabel.sty destiné à *babel* 3.4 a été retiré définitivement.

Deux nouveaux dispositifs ont été introduits dans l'extension *french* :

- possibilité d'accoler des appels de note en les séparant automatiquement par une virgule : mm\footnote $\{\ldots\}$ \footnote $\{\ldots\}$  donnant mm $^{n,n+1}.$
- –possibilite´ de *patcher* french.sty en cas de ne´cessite´. Je de´poserai

alors sur le serveur un fichier frpatch.sty d'une durée de vie limitée. Pour prendre en compte complètement cette distribution il est nécessaire de réinstaller l'ensemble et de refaire les formats (un Makefile Unix est à votre disposition).

Cette nouvelle version générique a été déposée sur le serveur de Rennes dans les archives GUTenberg. Les mises a` jour des distributions PC, Mac et Unix seront faites progressivement. Bernard GAULLE

#### **Nouvelles de Babel**

Babel-3.6 est sorti en juillet dernier, en version « beta » ; cette version est disponible sur le serveur CTAN du  $1 \text{oria}^4$  sous forme d'un fichier compressé macros/latex/packages/babel-3.6beta.zip.

Des améliorations importantes ont été apportées au noyau :

- -la gestion des caractères actifs a été complètement revue, désormais les caractères rendus actifs par les différentes langues ne le deviennent réellement qu'au \begin{document}. Ceci supprime les conflits potentiels avec d'autres extensions, en particulier on peut dorénavant charger Babel avec l'option français avant l'extension array, ce qui provoquait une erreur avec les versions antérieures ;
- $-$ les macros utilisées pour les références bibliographiques ( $\cite{cite{eq:166}$ ) sont maintenant correctement protégées, l'utilisation de caractères actifs dans leurs arguments ne pose plus de problème;
- –enfin un gros effort a été fait pour faciliter l'utilisation de Babel avec les formats plain et LateX-2.09.

Un module a été ajouté pour le russe, contribution de Olga Lapko et Johannes Braams.

Enfin, nouveauté importante pour nous francophones, l'ancien module francais.dtx a été remplacé par frenchb.dtx, écrit par Daniel Flipo, qui

<sup>4.</sup> ftp.loria.fr

permet une francisation nettement plus satisfaisante, conforme aux recommandations du *Lexique des re`gles typographiques en usage a` l'Imprimerie nationale*.

Le but poursuivi est de fournir aux utilisateurs de Babel une présentation de leurs textes français comparable à celle obtenue avec le fichier french.sty de Bernard Gaulle.

Les principales améliorations apportées par frenchb sont les suivantes:

- 1. les espaces entourant les caractères de double ponctuation  $(: : ! ?)$  ont été complètement revus :
- 2. les listes «itemize » insèrent des marqueurs du type '-' à la place des '' anglo-saxons;
- 3. les espacements verticaux dans les listes sont réduits ;
- 4.le premier paragraphe de chaque section est mis en retrait, comme tous les autres paragraphes, ce qui correspond à l'usage français.

Des commandes ont été prévues pour faciliter la saisie :

- 1. les guillemets peuvent être saisis grâce aux commandes  $\log et \fg, ce$ qui donne selon la langue de travail « guillemets français » ou "english quotes" ; lorsqu'on travaille en codage T1, il est possible de saisir «~quillemets français~», mais les espaces insécables sont indispensables, alors que les commandes  $\log$  t  $\frac{e}{q}$  empêchent les passages a` la ligne apre`s les guillemets ouvrants et avant les guillemets fermants;
- 2. la commande  $\uplus$  facilite la saisie des exposants en mode texte : M $\uplus$  {me} imprime  $M^{me}$ ,  $1\uplus\{er\}$  donne  $1^{er}$ ; on dispose aussi de \ier \iere \iers \ieres \ieme \iemes pour 1er , 1re , 1ers , 1res , 2e , 2es ; une autre commande \fup imprime les exposants exactement comme le fait french.sty<sup>5</sup>:  $M<sup>me</sup>$ , 1<sup>er</sup>;
- 3.pour la saisie des noms propres (a` imprimer en petites capitales et sans ce´sures), on dispose de la commande \bsc (*boxed small caps*), ainsi Leslie~\bsc{Lamport} donne Leslie LAMPORT sans risque de coupure LAM-PORT en bout de ligne ;
- 4.les commandes \primo, \secundo, \tertio and \quatro peuvent être utilisées dans les énumérations ; elles donnent 1°, 2°, 3°, 4° ;
- 5. les abréviations de « numéro »,  $N^{\circ}$  et n<sup>o</sup>, sont obtenues en tapant \No et  $\n\in$ ;
- 6. le caractère « degré » (°, à ne pas confondre avec la lettre 'o' de  $N^{\circ}$ ) est saisi \degre, mais comme les espaces avant et après ce caractère dépendent fortement de la police utilisée (PostScript ou non), on emploiera \degres pour saisir les températures « 20 °C » (codé 20~\degres C) ou les titres alcooliques : « 45˚ » (code´ 45\degres sans espace).

La distribution UNIX de GUTenberg et la distribution WIN-GUT pour PC (disponibles sur le serveur de Rennes) proposent d'ores et de´ja` les deux possibilités de francisation, soit par *french.sty*, soit par Babel et *frenchb.sty*<sup>6</sup>.

Daniel FLIPO

<sup>5.</sup> L'utilisation de \up, qui repose sur la commande  $\E{F}{X} 2_{\epsilon} \text{superscript}$  donne de meilleurs résultats que  $\Theta$  notamment dans les polices de grande taille.

<sup>6.</sup> La distribution MAC-GUT pour Macintosh devrait offrir la même possibilité très prochainement.

#### **PsTricks**

Grâce à l'obligeance de TUG, leur serveur WWW offre dorénavant la possibilité d'héberger des pages consacrées à tel ou tel aspect de l'environnement applicatif de  $(L)T_RX$ . Ces pages sont placées sous la responsabilité de personnes extérieures à TUG, sans bien sûr que leur contenu engage la responsabilité de TUG lui-méme.

Cette possibilité m'ayant été offerte, j'ai installé des pages consacrées à PS-Tricks et a` *Seminar* (pointeurs sur les documentations disponibles, listes de bogues recensées, ensemble de nouveaux exemples pour PSTricks, FAQ pour Seminar, etc).

Le point d'accès est http://www.tug.org/applications

Denis GIROU

#### **Recherche spécialistes Open VMS**

L'association recherche des personnes volontaires pour participer au développement d'une nouvelle version de T<sub>EX</sub> sous Open VMS basée sur web2c. Il s'agira de la dernière version distribuée par l'association GUTenberg, sauf si un volontaire accepte d'en prendre la responsabilité.

*publicite´*

## **Offre promotionnelle***VDC*

Les fontes virtuelles DC (*VDC* V1.0) sont proposées à un tarif exceptionnel aux utilisateurs Textures (dans la limite des stocks disponibles).

Cet ensemble complet de 96 fontes, totalement respectueux du standard de Cork, n'occupera que 500Ko sur votre disque ! ❁

✓ Plus aucun souci de coupure de mots pour toutes les langues ayant leur jeu de caractères inclus dans le standard de Cork, c'est-à-dire au moins le français et la plupart des langues européennes.

✓ Vous apprécierez de saisir directement tous les caractères disponibles sur votre clavier, caractères accentués compris, tout en ayant une césure correcte des mots en fin de ligne.

Le monde du multilinguisme vous est maintenant grandement ouvert.  $*$ **Les fontes** *VDC* **sont donc l'outil indispensable**

**pour les installations Textures.**

495 F, franco de port (en France métropolitaine) pour tout paiement à la commande, auprès de :

 $IDEAL$   $FONTS$  – tél. et fax : 01.47.86.14.15

4, avenue Cadoux-Girault, F-92270 Bois-Colombes, France

#### **Publications**

#### **Cahiers GUTenberg**

Derniers numéros parus :

- 23. Avril 1996 Numéro spécial «FAQ : questions souvent posées sur (LA)TEX»  $\bullet$  «Éditorial», pages iii–vi.
	- $\bullet$  «FAQ : questions souvent posées sur (LA)T<sub>E</sub>X», pages 1–114.
- 24.**Juin 1996 Nume´ro spe´cial** «**TEI :** *Text Encoding Initiative*» Franc¸ois ROLE, «E´ ditorial : *TEI : Text Encoding Inititiative*», pages 1–3.
	- Nancy IDE et Jean VÉRONIS, «Présentation de la TEI», pages 4–10.
	- Jacques ANDRE´ , «Balises, structures et TEI», pages 11–22.
	- Lou BURNARD et C.M. SPERBERG-MCQUEEN, traduction de Fr. ROLE, «La TEI simplifiée : une introduction au codage des textes électroniques en vue de leur échange», pages 23–151.
	- François ROLE, «Le codage informatique des apparats critiques», pages 153– 165.
	- Nancy IDE et Jean VÉRONIS, «Une application de la TEI aux industries de la langue : le *Corpus Encoding Standard*», pages 166–169.
	- · Nancy IDE et Jean VÉRONIS, « Codage TEI des dictionnaires électroniques », pages 170–176.
	- · François BONHOMME, Florence BRUNESEAUX et Laurent ROMARY, «Codage, documentation et diffusion de ressources textuelles», pages 177–180.
	- · Stéphane HARIÉ, Élisabeth MURISASCO, Jacques LE MAITRE et Jean VÉRONIS, «SgmlQL : un langage de requêtes pour la manipulation de documents SGML», pages 181–184.

Chacun de ces numéros est vendu au prix de 100 FF auprès de l'association (bon de commande page 23).

Rappelons par ailleurs que les *Cahiers GUTenberg* sont accessibles sur Internet a` l'URL :

http ://www.univ-rennes1.fr/pub/GUTenberg/publications

#### Autres groupes de TFX

Le bureau de l'association a recu les publications suivantes:

- $-TUGBoat$  vol. 17, n° 2, actes de TUG'96 (voir page 6);
- –*Die TEXnische Komo¨die*, Heft 2, August 1996 journal du groupe allemand DANTE ;
- –*Biuletyn Polskiej Grupy U˙zytkowniko´w Systemu TEX*, Zeszyt 7 (1996) – bulletin du groupe polonais GUST ;

 $-M_{inutes and AP_{nendice}} S$ , numéro 96.1 – journal du groupe hollandais NTG; Pour les consulter, s'adresser au secrétariat de l'association.

#### **Ouvrages reçus**

- -La maîtrise de T<sub>E</sub>X et ET<sub>E</sub>X, par Thomas Lachand-Robert, éditions Masson, ISBN : 2-225-84832-7
	- Ce livre me rappelle les livres scolaires d'histoire de mon enfance (c'était en Grèce, pendant les colonels) : ils s'arrêtaient tous inexorablement à la fin du siècle dernier... Il en est de même de cette *Maîtrise de TEX et*

*LATEX* : pendant 600 pages Thomas Lachand-Robert nous parle de *plain* TEX et du LATEX obsolète de 1982 ; ce n'est que dans le dernier paragraphe de l'avant-dernier chapitre (p. 601) qu'il prend la peine de consacrer 5 lignes (*sic*) à  $\text{M}\text{F}X2_{\varepsilon}$ .

On me dira que les versions de LATEX sont comme le bon vin : plus elles sont anciennes, plus elles deviennent bonnes — mais qu'en est-il de la couleur, de l'intégration de graphiques, de l'hypertexte, du multilinguisme, de la traduction de/vers SGML/HTML ? Faut-il attendre le XX<sup>e</sup> siècle pour que les lecteurs de Thomas Lachand-Robert soient informés de leur existence et de leur intégration dans LATEX? Même BibTEX et MakeIndex semblent trop «modernes» pour être mentionnés par l'auteur...

Quelques inexactitudes nous ont frappe´ : citons par exemple, p. 580 : «le problème des fontes virtuelles est qu'elles doivent être définies par l'intermédiaire de METAFONT » (d'où l'auteur sort-il pareille fantaisie ?); p. 579 : l'auteur affirme que la qualité d'une fonte cmbx14 ou cmbx10 at14pt sera « de toute façons [sic] la même »... ce qui montre qu'il ne connaît ni les polices virtuelles, ni même le concept de correction optique.

Avec les «astuces» qu'il donne, l'auteur tente constamment de réinventer la roue. La communauté TEX a bien avancé depuis 1982, et il est bien triste qu'un grand éditeur comme Masson ne s'en soit rendu compte avant de publier ce livre.

À conseiller aux seuls nostalgiques du TEX des années 70-80...

Yannis Haralambous

- –*De´fense et illustration de la typographie franc¸aise*, Cahiers de Lure, 1996 (s'adresser : Rencontres de Lure, BP 533, 71010 Mâcon cedex). Il s'agit des actes (provisoires) du colloque tenu par les Rencontres de Lure à la Bibliothèque nationale en 1993 à l'occasion du cinquième centenaire de la naissance de Claude Garamond. Un travail d'érudits avec des articles de Gérard Blanchard, René Ponot, Ladislas Mandel, Christian Paput, etc. tant sur Garamond que son époque, ses contemporains (Jenson, Manuce, etc.) ou ses caractères (les « grecs du roi », sa petite italique, etc.). Indispensable. Jacques André
- –*Mise en page et impression notions e´le´mentaires*, par Yves Perrousseaux, Atelier Perrousseaux (La Tuillière, 04110 Reillanne), ISBN 2-911220-01-3.

Second volume du *Manuel de typographie élémentaire* (voir *La Lettre GUTenberg* 7 page 17), ce petit livre a les qualités de son aîné : clarté pédagogique, très belle mise en page, heureux mélange d'histoire et de technique. Il a aussi le gros intérêt de remplir un vide certain sur ce sujet : a` part le livre de Duplan sur *La mise en page* qui date un peu, on ne trouvait pas grand chose de bon sur le sujet. L'auteur parle des gabarits de mise en page (et nous fait découvrir de vieilles mises en page, avec gloses, notes en hache, etc. qu'il serait bien intéressant d'essayer de faire en LATEX), des facteurs comme l'interlettrage, l'interlignage ou la justification sur la lisibilité, etc. Quelques pages plus « techniques » disent le minimum à connaître avant de proposer un livre à un imprimeur (notamment sur la quadrichromie, le pliage des papiers, etc.).

Mais attention, en typographie il n'y a jamais de vérité absolue: c'est toujours une affaire de goût. Alors on trouvera plus de «sensibilisation à » que de règles formelles ! C'est ce qui rend ce livre si utile et agréable à lire ! Jacques Andre´

–*Typography papers*, Department of Typographic & Graphic Communication, The University of Reading, P.O. box 239, Reading RG6 6AU, Angleterre – ISBN 0-70491120-5.

Voici le premier numéro d'une nouvelle revue consacrée uniquement à la typographie et que nous recommandons vivement aux personnes intéressées par la lettre ou la mise en page. D'abord pour la forme, car c'est une belle revue. Mais surtout pour le fond. Dans ce premier numéro, un article sur les spécificités des caractères cyrilliques, une chronologie très complète sur le point typographique, trois longues études sur les mises en page (de tables, de textes complexes et sur leurs spécifications), etc. On aimerait bien avoir la même chose en français ... Jacques André

#### **La fonte du jour**

LA LETTRE GUTENBERG utilise un caractère différent pour chaque numéro.<br>Pour celui-ci nous avons utilisé *Caslon* d'Adobe.

William Caslon est le créateur de la première fonderie de caractères à Londres (à l'époque, 1720, les caractères venaient de Hollande), mais il est surtout *William* connu comme l'auteur du caractère qui porte son nom et qui a été adapté (et même amélioré) pour la Monotype en 1911, puis récemment pour PostScript par divers fondeurs<sup>7</sup>. William Caslon est sûrement l'un des plus éminents typographes du XVIII $^e$  siècle, avec son compatriote Baskerville. Il semble que ce caractère ait été très à la mode dans la période victorienne et que certains (à en juger par divers échanges, fin septembre 1996, sur comp.font) le considèrent comme marqué historiquement (colonialisme?).

> Le Caslon est un caractère elzévirien, c'est-à-dire avec empattements triangulaires. Adobe propose, comme pour son Garamond, un jeu «expert» de caractères supplémentaire avec lettres ornées, ligatures ou caractères spéciaux, vignettes (en anglais ce sont les *ornaments*), etc.

> Certains lecteurs confondent un peu Caslon avec trois autres garaldes également reprises par Adobe : Sabon, Minion et Garamond (utilise´ dans la *Lettre GUTenberg* nº 4). Voici, figure 2, quelques caractéristiques du Caslon : Q, g et «? » ont des formes propres au Caslon ; les déliés sont plus marqués dans le Caslon8, plus subtils pour Garamond (voir par exemple la barre gauche du A et toutes les bas de casse, notamment le f) ; les patins obliques sont plus grands en Caslon (comparez les  $E$  et  $T$ ) et ceux droits sont plus marqués (comparez les C et S) et l'œil (c'est a` dire le rapport de hauteur des bas de casse et des

*Caslon 1692–1766*

<sup>7.</sup> On trouvera une comparaison du Caslon original, des poinçons regravés et des fontes numériques dans : D.A. Hosek, «Which Caslon», *Serif, The Magazine of Type & Typography*, n° 3, Fall 1995, pages 14–20+62. Ici nous utilisons celui dit Caslon 224 d'ITC, numérisé par Adobe qui n'a malheureusement pas repris les caractères originaux arabes, arméniens, syriaques, etc. Pour un détail technique apparu au moment d'envoyer cette *Lettre* à l'imprimerie, il ne nous a pas été possible d'y utiliser les ligatures comme ffi dans le texte courant; par contre «fi» y est bien !

<sup>8.</sup> Du coup le Caslon subit une dégradation rapide par photocopie; on remarquera aussi que dans cette Lettre, où les PETITES CAPITALES sont simulées par l'emploi d'un corps plus petit, celles-ci sont trop maigres.

capitales, voir la *Lettre GUTenberg* n° 5) est plus grand dans le Caslon (voir les Hx), au goût hollandais, que dans le Garamond au goût français !

ABCDEFGHIJKLMNOPQRSTUVWXYZ abcdefghijklmnopqrstuvwxyz àéêëïôùçœæÀÉËÏÔÙÇŒÆ @&?!\$() + -\* / ~ {} £ñžłøßđ *ABCDEFGHIJKLMNOPQRSTUVWXYZ abcdefghijklmnopqrstuvwxyz L M N P Q R S c T h t w*

FIG.1– *Romains, italiques, initiales et variantes du* Caslon *d'Adobe.*

AGaramond-Regular abc def ghi jkl fifl mno pqr stu vwx yz 1234567890

CaslonTwoTwentyFour-Book abc def ghi jkl fifl mno pqr stu vwx yz 1234567890

# MATE MATE CQRSJ CQRSJ apeg ? Hx xH fapeg

FIG.2– *Comparaison de quelques romains du Garamond (a` gauche) et du Caslon d'Adobe.*

Jacques ANDRE´

#### Distributions et services réseau GUTenberg

#### **MAC-GUT**

La version  $\alpha$  de la nouvelle distribution MAC-GUT pour Macintosh a été distribue´e sur le doc TEX-*live* (dont quelques exemplaires sont encore disponibles au tarif de 100 FF). MAC-GUT est une implémentation française réalisée par Yannis Haralambous du logiciel CMacTEX de Tom Kiffe (voir note 1 page 2). L'arborescence des répertoires suit autant que possible l'arborescence préconisée par le groupe de travail TDS. L'interface s'organise autour de l'éditeur *shareware* Alpha de Peter Keleher, fourni en standard.

MAC-GUT requiert la configuration minimale suivante: un processeur 68k ou Power Mac, le système 7.x, 8 Mo de RAM et entre 60 et 90 Mo d'espace disque. À partir du doc T<sub>E</sub>X-live, la version  $\alpha$  nécessite des fichiers d'installation disponibles sur le serveur *ftp* dans le répertoire :

ftp://ftp.univ-rennes1.fr/pub/GUTenberg/MAC/MAC-GUT (ou sur une disquette gratuite auprès de l'association).

Une mise à jour importante  $(v,1)$  est prévue prochainement, qui intégrera entre autres, outre la dernière version de CMacTEX, les dernières versions de LATEX (juillet 1996) et de French, ainsi que le correcteur orthographique Excalibur (de R. Gottshall et R. Zaccone).  $\tilde{A}$  cette occasion la distribution complète sera déposée sur le serveur dans le répertoire cité précédemment. La documentation de MAC-GUT sera progressivement traduite.

A` noter que CMacTEX (et donc MAC-GUT) est un logiciel *shareware*. Une licence *individuelle* peut être obtenue par l'intermédiaire de GUTenberg au tarif spécial de 50 FF (intégralement reversés à T. Kiffe). Les administrations francaises peuvent obtenir une licence site (150  $\beta$ ) auprès de l'association Litiel (http://www.ens.fr/litiel ou Litiel, BP 2026, 78102 St Germainen-Laye cedex, tél. & fax : 01 30 87 06 25).

**Euro-OzTEX** (v.2.3) est encore disponible sur le serveur *ftp* dans le répertoire : ftp://ftp.univ-rennes1.fr/pub/GUTenberg/MAC/Euro-OzTeX Sur demande ponctuelle, cette distribution peut être obtenue sur disquettes au tarif de 300 FF. Cette distribution n'est plus mise a` jour (voir page 2), mais elle peut néanmoins être utile pour de petites configurations.

#### **WIN–GUT**

La distribution WIN-GUT (v.1.1) pour Windows 3.11 et Windows 95 est disponible

- –d'une part sur disquettes accompagnées d'une documentation complète, et par voie postale, auprès de l'association au prix de 250 FF,
- –d'autre part sur le serveur *ftp* (voir ci-dessous), dans le répertoire :
- ftp://ftp.univ-rennes1.fr/pub/GUTenberg/PC/WINDOWS/
- Install\_complete

WIN-GUT requiert la configuration minimale suivante : 6 Mo de RAM sous Windows 3.11 ou 8 Mo de RAM sous Windows 95, 23 Mo d'espace disque, et un coprocesseur arithmétique.

Cette distribution comprend plusieurs éléments, provenant d'implémentations T<sub>E</sub>X différentes. WIN-GUT permet la composition de textes français (avec en option, soit le syste`me multilingue Babel, soit French de Bernard Gaulle), ame´ ricains, arabes (à l'aide du système ArabicTEX de Yannis Haralambous) en TEX et LATEX (distribution gtex de R.Young). La prévisualisation et l'impression (sur toute imprimante supportée par Windows) sont assurées par *dviwin* de H. Sendoukas. La génération des polices manquantes est automatique. La génération de fichiers PostScript est également prévue au travers de *dvips* de Th. Rokicki. L'éditeur de texte est laissé au choix de l'utilisateur lors de l'installation, micro-emacs de D. H. Lawrence e´tant cependant fourni en standard. Cette version de WIN-GUT n'est pas encore adaptée à Windows NT, ni à une utilisation en réseau.

Les personnes qui disposent du doc T<sub>E</sub>X-live, distribué lors de la journée Distributions de juin 96, peuvent installeret/ou mettre a` jour leur version de WIN-GUT grâce aux fichiers disponibles sur le serveur *ftp*, dans le répertoire :

ftp://ftp.univ-rennes1.fr/pub/GUTenberg/PC/WINDOWS/

Install\_CD\_ROM

En effet depuis le pressage du doc, WIN-GUT a été mis à jour (la procédure d'installation a entre autres été corrigée, la version 3.46 de French a été installée). Pour effectuer cette mise à jour, il est recommandé de tout réinstaller. Les documentations de WIN-GUT et de micro-emacs sont également disponibles, dans le répertoire :

ftp://ftp.univ-rennes1.fr/pub/GUTenberg/PC/WINDOWS/ Documentation\_supp

Si vous n'avez pas accès à Internet, vous pouvez obtenir cette mise à jour sur deux disquettes ainsi qu'une documentation complète auprès de l'association au tarif de 75 FF.

#### **DOS-GUT**

La distribution DOS-GUT (v.1.2) est toujours disponible

- –d'une part sur disquettes et par voie postale, aupre`s de l'association au prix de 175 FF,
- -d'autre part sur le serveur *ftp* (voir ci-dessous), dans le répertoire :
- ftp://ftp.univ-rennes1.fr/pub/GUTenberg/PC/DOS

Cette distribution a servi de base a` WIN-GUT (voir ci-dessus). Sur DOS-GUT l'impression sur imprimante PostScript, PCL ou autre, la création de fichiers PostScript et leur affichage sont prévus grâce en particulier au logiciel Ghost-Script (fondation GNU et Aladdin Entreprises). L'éditeur de texte intégré TEXShell a été francisé et les fichiers de configuration standard LATEX permettent la saisie directe en 8-bits. Il n'est plus prévu aucune mise à jour de DOS-GUT.

#### **Unix**

La distribution Unix est disponible par ftp sur le serveur d'archives ci-dessous, dans :

ftp://ftp.univ-rennes1.fr/pub/GUTenberg/distribunix Avant toute chose, consultez le fichier ALIRE.

La distribution comprend les binaires prêts à l'usage pour les plateformes suivantes :

- Sun4 (Solaris 2 et SunOS 4.1) DEC alpha (OSF/1)
- IBM RS 6000 (aix 3.2 et 4.1) DECStation 3100 (ultrix)
- $-$  Silicon Graphics (irix 4 et 5)  $-$  ix86 (linux)
- $-$  HP 7xx (hpux 9)

Elle utilise le moteur MlT<sub>E</sub>X version 2.01, avec T<sub>E</sub>X version 3.1415 et fournit des formats pour césures françaises et anglaises. Elle comprend un ensemble important de styles, outils et fontes, régulièrement mis à jour.

 $\text{Lipx2}_{\epsilon}$  de juin 1996 y est disponible, ainsi que les fontes DC version 1.3.

#### **OpenVMS VAX et AXP**

Cette distribution est disponible sur le serveur d'archives ci-dessous, dans : ftp://ftp.univ-rennes1.fr/pub/GUTenberg/vms

On peut aussi l'obtenir par correspondance sur cartouche DAT 4 mm contre la fourniture d'une cartouche vierge, auprès de

Martial-Yves Chartoire, IPN Lyon, IN2P3

43 bd du 11 novembre 1918, 69622 Villeurbanne

e-mail : chartoire@lyolav.in2p3.fr

Moteur T<sub>E</sub>X version 3.1415,  $\text{M}\text{F} \text{X} 2_{\epsilon}$  de décembre 1994, niveau de patch 3. Les césures françaises fonctionnent à condition d'utiliser la version du format créée avec la distribution french.

#### **Le serveur d'archives GUTenberg**

Le serveur d'archives GUTenberg est hébergé sur le serveur *ftp anonyme* du CRI de l'université de Rennes 1 à l'URL :

ftp://ftp.univ-rennes1.fr/pub/GUTenberg

Son contenu:

- –les distributions GUTenberg preˆtes a` l'emploi pour PC, Macintosh, Unix, OpenVMS VAX et AXP (il est aussi possible d'obtenir par correspondance la distribution Unix sur différents supports : cartouche  $150$  Mo, Hexabyte ou cartouches DAT  $4$  mm);
- –la distribution du style *french* ;
- –les archives des listes de discussion gut et metafont ;
- des fichiers de documentation dans le répertoire ./doc ;
- –le répertoire ./source, reçoit les sources des outils présents dans les distributions ; il comprend pour l'instant les sources de dvidoc, web2c 6.1, dvipsk 5.55a et xdvik 1.8 (Karl BERRY), xlatex 3.3c, xpm 3.4f, jpeg 6, xfig 3.1.4 et transfig 3.1.2, ghostscript 4.01, ispell les autres outils présents dans les distributions ainsi que le *change file* mltex.ch.3.1415 ...

#### **Les serveurs WWW et Gopher**

Si vous avez acce`s aux services *Gopher* ou WWW (*World-Wide Web*), vous pouvez consulter les archives décrites ci-dessus en vous connectant aux serveurs du CRI de l'université de Rennes 1

gopher.univ-rennes1.fr ou www.univ-rennes1.fr,

et en allant a` la rubrique GUTenberg pour *Gopher* ou en cliquant sur la rubrique *Le serveur ftp du CRI* puis dans le répertoire *GUTenberg* pour WWW. URL:

http://www.univ-rennes1.fr/pub/GUTenberg/

Vous pouvez également effectuer une recherche de fichiers par mot-clé : http://www.univ-rennes1.fr/cgi-bin/formftp

Vous pouvez aussi consulter les pages GUTenberg hébergées sur le serveur de l'École normale supérieure :

http://www.ens.fr/gut/

#### **Les publicationsde l'association(***Cahiers GUTenberg* **et** *La lettre GUTenberg***)**

Les numéros 14 à 24 (pour l'instant) des *Cahiers GUTenberg* et les numéros 0 a` 8 de *La lettre GUTenberg* sont disponibles sur le serveur WWW du CRI de l'université de Rennes 1 dans l'URL

http://www.univ-rennes1.fr/pub/GUTenberg/publications

#### **La liste de diffusion** *gut@ens.fr*

Elle est hébergée à l'École normale supérieure de la rue d'Ulm à Paris. Pour s'y abonner, il suffit d'envoyer à listserv@ens.fr un message contenant la seule ligne

subscribe gut *Pre´nom Nom E´tablissement* ou, si vous utilisez WWW, cliquez sur la rubrique *S'abonner a` GUT* de la page décrivant la liste à l'URL http://www.univ-rennes1.fr/LISTES/gut@ens.fr/ de remplir et soumettre le formulaire dont voici l'URL http://www.univ-rennes1.fr/cgi-bin/list-a?liste=gut@ens.fr Pour vous désabonner, envoyez à listserv@ens.fr un message contenant la seule ligne signoff gut

ou utilisez le formulaire WWW ci-dessus.

#### **Archivage et recherche dans cette liste**

En plus de l'archivage mensuel signalé plus haut, un nouveau système d'archivage et de recherche a été mis en place sur le serveur WWW de l'université de Rennes 1. Il vous permet de consulter tous les messages de la liste classés par ordre chronologique

(http://www.univ-rennes1.fr/LISTES/gut@ens.fr/arc/maillist.html) et de faire des recherches indexées sur les champs Sujet, From ou sur l'ensemble du message

(http://www.univ-rennes1.fr/cgi-bin/glimmail?liste=gut@ens.fr)

#### **Le serveur CTAN du LORIA**

Pour obtenir tout matériel concernant T<sub>EX</sub>, trois serveurs CTAN (*Comprehen*sive T<sub>E</sub>X Archive Network) ont été créés, aux USA, en Grande-Bretagne et en Allemagne. Pour ne pas les engorger, des *sites miroirs* existent dans de nombreux pays. Pour la France, il s'agit du Loria, accessible par ftp.loria.fr et www.loria.fr/tex

#### Pour ceux qui n'ont pas accès à Internet

N'hésitez pas à demander au secrétariat de l'association GUTenberg (adresse page 23) :

- –les logiciels cite´s depuis la page 18 sur disquettes,
- –les *Lettres* ou *Cahiers GUTenberg* qui vous manquent,
- –de poser pour vous sur Internet (listes gut notamment) les questions qui vous intéressent : on vous fera suivre les réponses,
- –etc.

#### **Vente de livres**

L'association GUTenberg distribue à ses adhérents des ouvrages sur  $(\&)TEX$  ou sur des sujets liés. Les éditions Masson ayant augmenté le tarif de ses livres, cette augmentation est répercutée sur les tarifs GUTenberg depuis le 15 juillet 1996. Ceux-ci sont toujours réservés aux adhérents, exonérés de TVA et port inclus (quelque soit votre pays de résidence).

Ouvrages en anglais :

- –**The LATEX Companion**, Michel GOOSSENS, Frank MITTELBACH et Alexander SAMARIN, Addison-Wesley, 1994. *240 FF*
- **-LATEX:** a document preparation system (2nde éd.), Leslie LAMPORT, Addison-Wesley, 1994. *250 FF*
- $-A$  guide to  $\text{LipX } 2_{\epsilon}$ , document preparation for beginners and advanced
	- **users**, Helmut KOPKA et Patrick W. DALY, Addison-Wesley, 1995. *260 FF*
- –**The TEX Book** (version relie´e), Donald E. KNUTH, Addison-Wesley, 1986. *280 FF*

Ouvrages en français :

- $-$ **LATEX guide pratique version 2** $_{\epsilon}$ , Christian ROLLAND, Addison-Wesley, 1995. *175 FF*
- -Le petit livre de TEX, Raymond SÉROUL, InterÉditions, 1989. 230 FF
- -La maîtrise de TEX et LATEX, Thomas LACHAND-ROBERT, Masson, 1995. *380 FF*
- –**Le manuel de re´fe´rence du langage PostScript** (2nde e´d., traduction), ADOBE SYSTEMS INC, Addison-Wesley,1992. *330 FF*
- –**PostScript par l'exemple** (traduction de **PostScript Language Tutorial** and Cookbook, Addison-Wesley), ADOBE SYSTEMS INC, InterÉditions, 1987. *290 FF*

Les commandes, accompagnées de votre règlement ou d'un bon de commande, doivent être adressées au secrétariat de l'association.

Tarifs d'octobre 1996

#### Bulletin d'adhésion à l'association GUTenberg **et d'abonnement aux** *Cahiers GUTenberg*

- –Les administrations peuvent joindre un bon de commande revêtu de la signature de la personne responsable.
- –Si vous souhaitez que vos coordonne´es restent confidentielles, merci de nous le signaler.

#### 2 **Veuillez enregistrer mon adhe´sion a` l'association GUTenberg**

pour 1 an, a` titre de :

- $\Box$  membre individuel (200 FF);
- $\Box$  membre individuel étudiant (100 FF joindre justificatif);
- $\Box$  personne morale représentant un organisme à but non lucratif  $(850$  FF $);$
- $\Box$  personne morale représentant un organisme à but lucratif (1500 FF).
- $\bullet$  Pour les personnes morales, l'adhésion donne droit à l'enregistrement de sept noms (merci de nous les indiquer sur une feuille a` part). Pour enregistrer plus de noms ou pour devenir **membre bienfaiteur**, nous consulter.

#### □ Veuillez m'abonner aux *Cahiers GUTenberg* pour 4 numéros à partir du numéro, à titre de :

- $\square$  membre de l'association (200 FF)
- $\Box$  non-membre (300 FF).

#### 2 **Veuillez me faire parvenir les** *Cahiers GUTenberg* **suivants:**

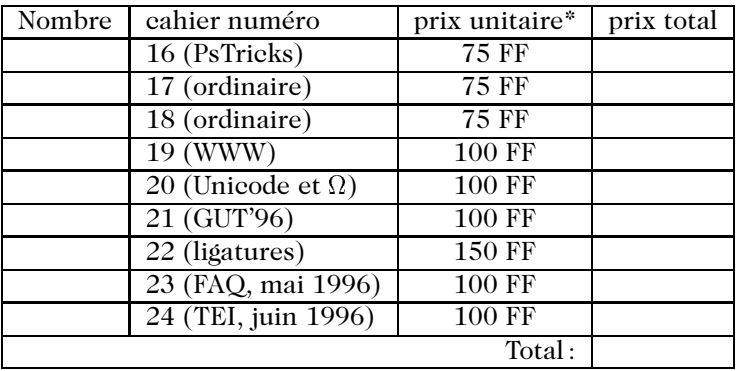

\* Les prix sont en francs français, TVA et port compris. Adresse d'expédition:

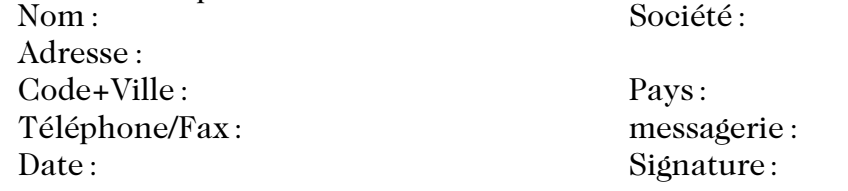

À retourner **accompagné de votre règlement** à : GUTenberg, BP 10, 93220 Gagny Principal, France Fax : +33 1 30 87 06 25

## Association GUTenberg

Association « loi 1901 », à caractère scientifique, elle a pour objectifs de regrouper les utilisateurs francophones de TEX, de favoriser les échanges techniques permettant d'augmenter les possibilités d'impression et de publications scientifiques et d'offrir à ses adhérents un certain nombre de services... Cette Lettre GUTenberg est envoyée gratuitement aux membres a` jour dans leur cotisation. Montant de la cotisation 1996:

–personne physique : 200 francs français ;

- –personne physique tarif étudiant : 100 francs français ;
- personne morale (organisme à but non lucratif) : 850 francs français ;
- –personne morale (organisme à but lucratif) : 1500 francs français.

#### Où s'adresser?

*Attention : l'association GUTenberg ne fonctionne essentiellement qu'avec des bénévoles ; merci d'y penser avant de décrocher votre téléphone.* 

Renseignements sur (LA)T<sub>E</sub>X, etc.

Association GUTenberg BP 10, 93220 Gagny principal e-mail:  $g$ ut@irisa.fr; téléphone/fax: +33 1 30 87 06 25

Association, comptabilité, cotisations, abonnements, publicités, etc.

Association GUTenberg, BP 10, F-93220 Gagny principal e-mail : tresorerie.gutenberg@ens.fr téléphone/fax: +33 1 30 87 06 25 bulletin de commande/adhésion: voir page 23.

#### **Soumission d'articles aux** *Cahiers* **ou a` la** *Lettre GUTenberg*

Re´daction des *Cahiers GUTenberg* Irisa, Campus de Beaulieu, F-35042 Rennes cedex e-mail : gut@irisa.fr Fax: +33 2 99 84 71 71 (indiquer: «à l'attention de GUTenberg»)

#### Distributions GUTenberg de produits (LA)T<sub>E</sub>X

Voir pages 18 et suivantes.

#### **Serveur GUTenberg**

Le serveur d'archives de GUTenberg (voir pages 18 et suivantes) est hébergé sur le serveur ftp anonyme du CRI–Rennes à l'URL : http://ftp.univ-rennes1.fr/pub/GUTenberg

#### *La lettre GUTenberg*

Le directeur de la publication : Michel Goossens Rédaction : Jacques André et Éric Picheral Système d'impresion électronique Docutech de Xerox à l'université de Rennes 1 Justification du tirage : 1000 exemplaires. Adresse de la rédaction : *Cahiers GUTenberg* Irisa – campus de Beaulieu, F–35042 Rennes cedex, France ISSN :  $1257-2217$ ; dépot légal :  $4<sup>e</sup>$  trimestre 1996